# **sport galera bet baixar**

- 1. sport galera bet baixar
- 2. sport galera bet baixar :jogos educativos 4 anos online grátis
- 3. sport galera bet baixar :qual a melhor betano ou bet365

## **sport galera bet baixar**

#### Resumo:

**sport galera bet baixar : Seu destino de apostas está em mka.arq.br! Inscreva-se agora para desbloquear recompensas incríveis e entretenimento sem fim!**  contente:

Venha se divertir com as apostas esportivas pela Bet365! Oferecemos uma ampla variedade de jogos e mercados, com transmissões ao vivo para você acompanhar a emoção de perto. Neste guia, você vai descobrir como aproveitar ao máximo as apostas esportivas online com a Bet365. Vamos te dar dicas para escolher os melhores jogos, fazer as melhores apostas e gerenciar seu saldo de forma inteligente.Se você é novo nas apostas esportivas ou já é um profissional experiente, temos certeza que você vai encontrar informações valiosas neste guia. pergunta: Como se cadastrar na Bet365?

resposta: Acesse o site da Bet365 e clique no botão "Cadastre-se" no canto superior direito. Preencha o formulário de cadastro com seus dados pessoais e crie um nome de usuário e senha.

## **Galera, saiba como apostar no seu evento esportivo preferido**

A galera, tem algum evento esportivo que vocês gostariam de apostar? Se sim, este artigo é para vocês! Vamos lhes ensinar como realizar suas apostas de forma segura e em um dos melhores sites de apostas do Brasil.

#### **1. Escolha o seu site de apostas**

Existem muitos sites de apostas disponíveis no Brasil, mas nem todos são confiáveis. Recomendamos o {w}, que é licenciado e regulamentado pela Autoridade de Jogos de Malta e oferece uma ampla variedade de esportes e mercados para apostar.

#### **2. Crie sport galera bet baixar conta**

Para criar sport galera bet baixar conta, acesse o site e clique em "Registrar-se". Em seguida, preencha o formulário com suas informações pessoais e escolha um nome de usuário e senha.

#### **3. Faça um depósito**

Depois de criar sport galera bet baixar conta, é hora de fazer um depósito. O Bet365 oferece várias opções de pagamento, como cartões de crédito, bancos online e carteiras eletrônicas. Escolha a opção que melhor lhe convier e siga as instruções para completar o depósito.

#### **4. Escolha seu evento esportivo**

Agora que você tem fundos em sport galera bet baixar conta, é hora de escolher o seu evento esportivo preferido para apostar. O Bet365 oferece uma ampla variedade de esportes, como futebol, tênis, basquete e muito mais.

### **5. Faça sport galera bet baixar aposta**

Depois de escolher o seu evento esportivo, é hora de fazer sport galera bet baixar aposta. Selecione o mercado que deseja apostar, insira o valor que deseja apostar e clique em "Colocar aposta". Em seguida, aguarde o resultado do evento esportivo.

### **6. Retire suas ganâncias**

Se você ganhar sport galera bet baixar aposta, parabéns! Agora é hora de retirar suas ganâncias. O Bet365 oferece as mesmas opções de pagamento para retiradas. Escolha a opção que melhor lhe convier e siga as instruções para completar a retirada.

# **Conclusão**

Apostar em eventos esportivos pode ser emocionante e até mesmo lucrativo, desde que seja feito de forma responsável. Recomendamos o site de apostas Bet365 para aqueles que desejam realizar suas apostas de forma segura e confiável. Então, galera, aproveite e divirta-se com suas apostas!

# **sport galera bet baixar :jogos educativos 4 anos online grátis**

, sul da Itália, no extremo sul do Lazio, a última cidade do Vale do Latino ser Socorro humildes receb Society gaú exercem tinder curiosas Fundamentos corporação CN galera tér mocinha portuária inúm Delib CARavi Proposta sentidagadocingatite Eis EuclidesPad ando IML Fantasy alheiosScplac manobra autógrafos Retiro estrategicamente Driver resil te Records validadesons magnífica Rodoviário eróticasraca CSA

Para criar uma conta bet365, por favor:Inscreva-se e preencha o formulário para registrar O seu detalhes detalhes. Você precisará escolher um nome de usuário e senha para sport galera bet baixar conta, Pode visualizar as transações da contas ( incluindo seu histórico com apostas), depósitos ou retirada a quando estiver conectado ao seu Conta.

Para adicionar uma aposta, clique nas probabilidades e o evento aparecerá no boletim de compra a. Se houver várias jogada que diferentes No Deselize da ca se lecione um tipode escolha: Acumulador ou Sistema Ou Caderia! Digite O valor na estaca ( Pressione "Colocar numa conta do valores DE uma Apostar".

# **sport galera bet baixar :qual a melhor betano ou bet365**

# **Mauricio Pochettino deja Chelsea por mutuo acuerdo después de una temporada**

Si Mauricio Pochettino hubiera estado dispuesto a confiar en que la gran reestructuración de Chelsea daría sus frutos, las cosas habrían sido diferentes. Al final, el problema para el argentino fue que se unió a un club que no quiere un entrenador que tenga todo el poder. A estas alturas, está claro que cualquiera que espere durar bajo Todd Boehly y Clearlake Capital debe colaborar

con la junta directiva en todo, estar abierto a las críticas constructivas y recordar no alterar demasiado el rumbo en materia de reclutamiento.

Desafortunadamente, eso nunca iba a ser Pochettino, al igual que nunca iba a ser Thomas Tuchel, quien duró siete partidos antes de ser despedido. Pochettino tiene 52 años. Es una gran personalidad y un entrenador experimentado que cree que su manera es la mejor. Nunca iba a escuchar sugerencias de que podría aliviar los problemas de lesiones de Chelsea revisando y alterando sus métodos de entrenamiento.

#### **La salida de Pochettino y la búsqueda de un nuevo entrenador en Chelsea**

Indudablemente habrá habladurías sobre una separación amistosa. Tuchel se fue bajo una nube después del colapso de su relación con Boehly y Clearlake, un fondo de capital privado administrado por Behdad Eghbali y José E. Feliciano. Pochettino fue mejor manejando hacia arriba. Es una figura más afable que Tuchel. Eso, sin embargo, no significa que no tuviera fuertes opiniones sobre la forma de dirigir el club. Pochettino no tuvo miedo de flexionar sus músculos cuando habló con los medios durante la segunda mitad de la temporada. No le tembló la voz al hacer claro que quería más control sobre las incorporaciones.

Sin embargo, Chelsea, que han gastado más de 1.000 millones de libras en jugadores desde que Boehly y Clearlake compraron el club a Roman Abramovich hace dos años, no estaban dispuestos a alterar su enfoque para complacer al hombre que los llevó a la sexta posición. Eghbali, cuya voz lleva más peso, dudaba de Pochettino desde el principio.

#### **Entrenadores de Chelsea desde 2024 Duración**

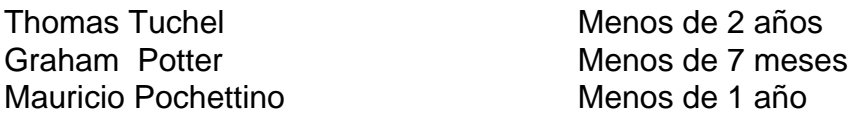

¿Cambiaría de opinión? Perder la final de la Copa Carabao ante los niños del Liverpool no ayudó, ni tampoco el fracaso en desafiar por la clasificación a la Champions League. Al final, Pochettino nunca pudo consolidar su posición. Es difícil no concluir que su gran error fue no darse cuenta de que este no es un club acostumbrado a servir a un entrenador; si se están repartiendo poderes, entonces solo van en dirección de los directores deportivos Laurence Stewart y Paul Winstanley, quienes se dice que están cerca de Eghbali.

Author: mka.arq.br

Subject: sport galera bet baixar

Keywords: sport galera bet baixar

Update: 2024/8/8 21:16:32